# **Can you imagine your life without AUTOCORRECT?**

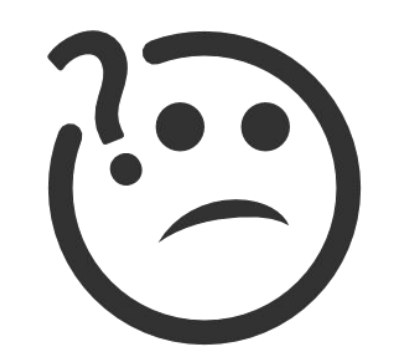

A dive into the world of SPELLING CORRECTION & PHONETIC CORRECTION

# **Part1 - Spelling Correction**

**Goals :**

- 1. Understand the problem of correcting spellings in queries
- 2. Few interesting ways to solve the problem

#### **Why should one learn this?**

- 1. To correct document(s) being indexed
- 2. To correct the queries itself to get apt results

#### **How search engines provide spell-correction as a part of UX**

- In case of various correct alternatives, choose the nearest one using algorithms. (Hold on the question of how to)
- If two or more correct spellings are tied, select the most common one.

- **● What is the most common one?**
	- The correction with the most no. of occurences in the collection (or)
	- The correction which is most common among the user typed queries (Used by most of the search engines on web)

### **How users are exposed to the functionality of spell correction**

- **1.** If query = "carot", result = all docs. with "carot" along with other spelling corrections like "carrot" and "tarot".
	- a. Only when 'carot' is not in the dictionary.
	- b. Only when the original query returned fewer than a preset number of documents (say fewer than five documents).
- **2.** When the original query returns fewer than a preset number of documents, the search interface presents a spelling suggestion to the end user.

Thus, the search engine might respond to the user: "Did you mean carrot ?"

#### **Forms of Spelling correction**

- **● Isolated-term correction**
- **● Context-sensitive correction**

## **Isolated-term correction**

● Correct a single query term at a time – even when we have a multiple-term query.

#### **This is the time to answer the "how to"**

**In what ways can isolated-term correction be performed?**

- **1.** Edit distance
- **2.** k-gram overlap

# **Edit distance Example:**

#### **Operations (ops.) :**

- Replace a character
- Add a character
- Delete a character

#### **Task :**

Convert a string1 to string2 using minimum no. of operations

**string1 = 'quirky' string2 = 'murky'** 

$$
\text{quirky } \xrightarrow[\text{no of ops?}]{\text{murky}}
$$

All the colored terms are common in both the strings. Now it breaks down to

**qi no of ops? m**

The best way is to delete a character and replace the left over character with  $'m'.$ 

No. of ops.  $= 2 \implies$  Edit distance  $= 2$ 

#### **k-gram overlap**

- Used to reduce the terms which undergo calculation of edit distance with the query term .
- The dictionary contains all the k-grams of the query term and the posting lists points from a k-gram to terms containing the k-gram.

#### **Example**

- **Query** : 'lord'
- **Task:** To identify words matching 2 of its 3 bigrams
- bigrams of lord  $=$  {'lo', 'or', 'rd'}

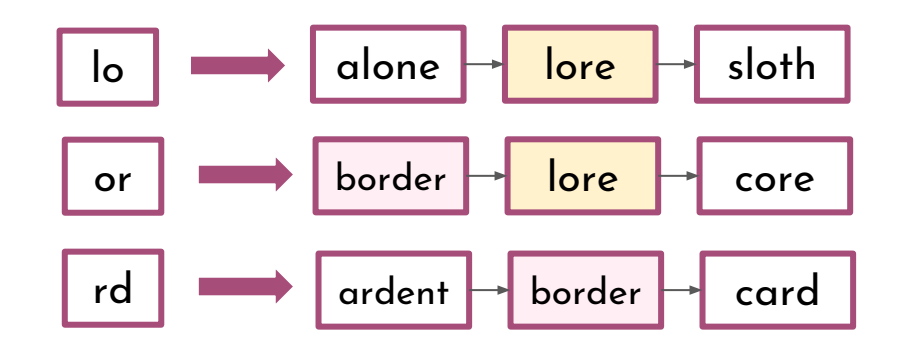

● The linear scan intersection can be adapted when the measure of overlap is the Jaccard coefficient.

$$
\frac{|A \cap B|}{|A \cup B|}
$$

Where A and B are two sets

In our case, the two sets are  $:$ 

 $Jaccard coefficient =$ 

- Set of k-grams in the query q
- Set of k-grams in a vocabulary term

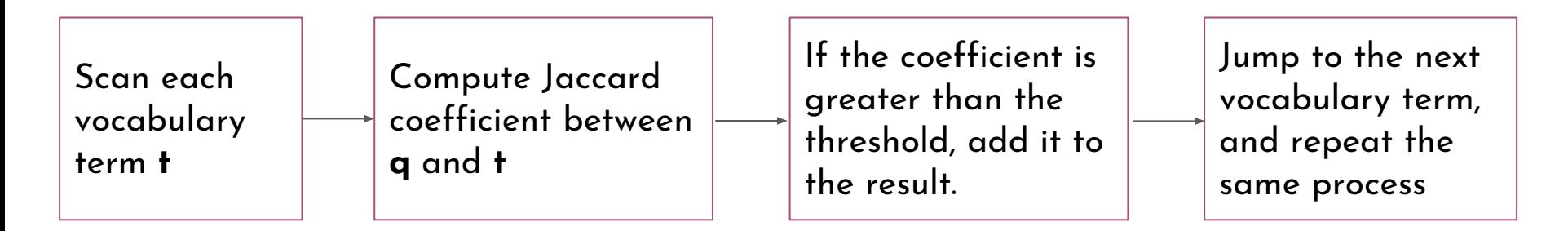

#### **Can Isolated-term correction work well in all the cases?**

- Consider the case where all the words are correctly spelled, but still there is something wrong. Ex : I flew *form* New York.
- The answer is **no.**
- To overcome this problem we have **context sensitive spelling correction**.

#### **Context sensitive spelling correction**

- 1. Retrieve dictionary terms close to each query term.
- 2. Try all possible resulting phrases with one word "fixed" at a time.
	- flew from New York
	- fled form New York
	- flea form New York
- 3. Suggest the alternative that has lots of hits.(i.e has more number of ccurences in the query logs that contain previous queries by people)

# **Part2 - Phonetic Correction**

● Misspellings that arise because the user types a query that sounds like the target term.

● The main idea here is to generate, for each term, a "phonetic hash"so that similar-sounding terms hash to the same value.

● Algorithms for such phonetic hashing are commonly collectively known as Soundex algorithms.

#### **Scheme of a soundex algorithm**

**1**

**4**

Turn every term to be indexed into a 4-character reduced form.

Build an inverted index from these reduced forms to the original terms; call this the soundex index. **2**

Do the same with query terms. **3**

When the query calls for a soundex match, search this soundex index.

#### **Standard Soundex Algorithm**

- **1.** Retain the first character
- **2.** Convert each character to digit using the rules in the table.
- **3.** Repeatedly remove one out of each pair of consecutive identical digits.
- **4.** Remove all the zeros.
- **5.** Add trailing zeros, and return the first four positions.

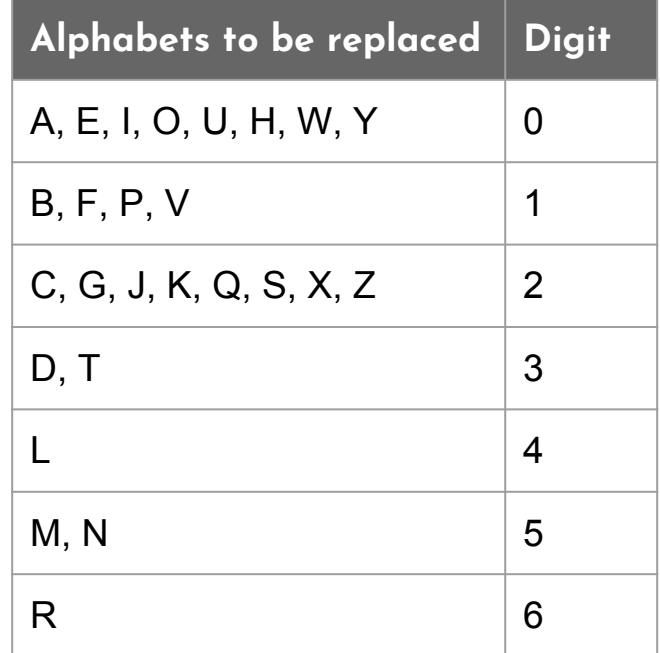

#### **Implementation using an example**

Let the term be "Venkatesh".

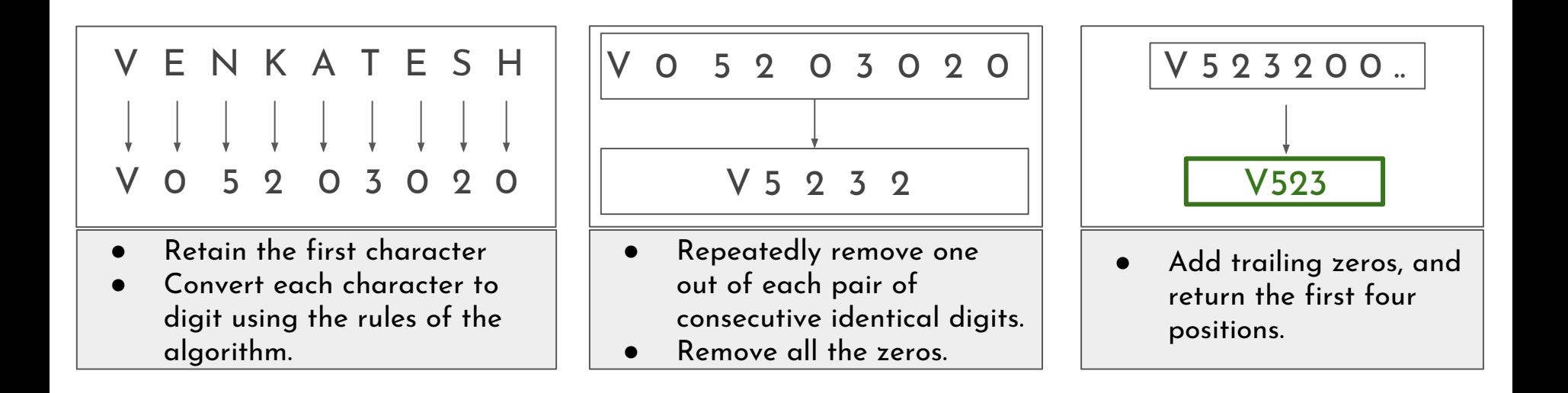

# **Test your understanding**

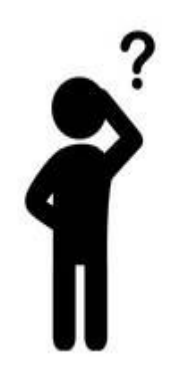

- Find two differently spelled proper nouns whose soundex codes are the same.
- Find two phonetically similar proper nouns whose soundex codes are different.

Hope these slides would have made atleast a 0.1% progress in your understanding about

#### **SPELLING CORRECTION & PHONETIC CORRECTION**

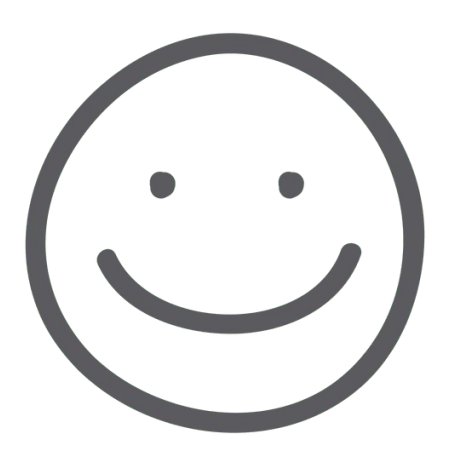

- By Vinoothna Sai Kinnera